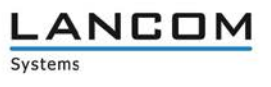

# **Informationen zu**

## **LANCOM LANtools Version 10.12 RC1**

Copyright (c) 2002-2017 LANCOM Systems GmbH, Würselen (Germany)

Die LANCOM Systems GmbH übernimmt keine Gewähr und Haftung für nicht von der LANCOM Systems GmbH entwickelte, hergestellte oder unter dem Namen der LANCOM Systems GmbH vertriebene Software, insbesondere nicht für Shareware und sonstige Fremdsoftware.

LANCOM Systems GmbH Adenauerstrasse 20 / B2 52146 Würselen Germany

Internet: [http://www.lancom.de](http://www.lancom.de/) 19.07.2017, CBuersch

## **Inhaltsübersicht**

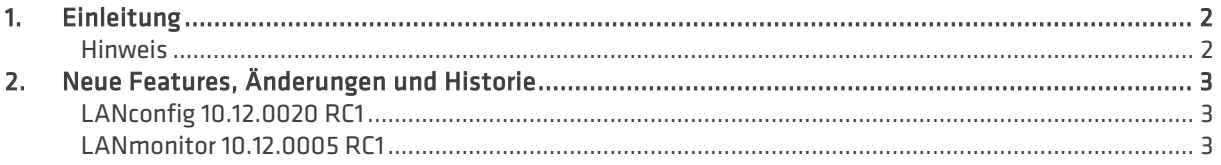

## <span id="page-1-0"></span>**1. Einleitung**

Die LANCOM LANtools, bestehend aus LANconfig und LANmonitor, dienen zur Administration aller LANCOM Router und Wireless LAN Access Points. Die jeweils aktuellen Versionen sind für alle LANCOM Produkte verfügbar und werden von LANCOM Systems kostenlos zum Download angeboten.

Dieses Dokument beschreibt die Neuerungen der LANtools Version 10.12 RC1, sowie die Änderungen zur Vorversion.

#### <span id="page-1-1"></span>**Hinweis**

Die LANCOM LANtools unterstützen die Betriebssysteme Windows Vista, Windows 7, Windows 8, Windows 10, Windows 2008 Server, Windows Server 2011 (alle 32- und 64-Bit Versionen) sowie Windows Server 2012 & Windows Server 2012 R2.

Ab Windows Vista und Windows 2008 Server finden Sie die Benutzerdaten unter \Users\BENUTZER\AppData\Roaming\LANCOM\ und die Programmdaten unter \ProgrammData\LANCOM\.

Bei einem Upgrade auf eine Version 8.50 oder neuer werden vorhandene Benutzer- und Programmdaten in die jeweiligen Ordner verschoben.

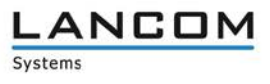

## <span id="page-2-0"></span>**2. Neue Features, Änderungen und Historie**

<span id="page-2-2"></span><span id="page-2-1"></span>**LANconfig 10.12.0020 RC1 LANmonitor 10.12.0005 RC1**

## **Neue Features**

## **LANconfig**

- > Der Assistent für die Einrichtung sicherer VPN-Verbindungen unterstützt ab sofort das Protokoll IKEv2. Zudem ermöglicht der VPN-Assistent ab sofort die 1-Click-Konfiguration des LANCOM Advanced VPN Clients für IKEv2-VPN-Verbindungen.
- a Die Menüs zur Public Spot-Konfiguration sind ab sofort grundsätzlich im LCOS vorhanden, können aber erst nach erfolgreicher Aktivierung der Public Spot-Option verwendet werden.

## **Korrekturen / Anpassungen**

## **LANconfig**

- > In der englischen Version des LANconfig wurden die Lizenz-Informationen des LANCOM vRouters im Menü "Eigenschaften -> Lizenz" in deutscher Sprache angezeigt.
- a Die Übersicht der verfügbaren Software-Updates ließ sich nicht nach Produktnamen, Typ, Neue Version oder Installierte Version sortieren.
- > Wenn das CLIP-no-Screening Dienstmerkmal verwendet wurde, fehlten in der Call-Routing Tabelle vordefinierte Routen zur Umwandlung einer gewählten Rufnummer in das E.164-Format (+49123456789).
- $\geq$  Wenn Konfigurationspunkte im Eigenschaften-Dialog zu einem LANCOM Switch geändert wurden, musste immer zum fest vergebenen Benutzernamen (admin) ein Passwort eingetragen werden.
- > Bei einigen Tabellen in LANconfig konnte die maximale Anzahl von 55 Einträgen nicht erreicht werden.
- a Der Setup-Pfad für die Zertifizierungsstelle (CA) und Public Spot wird unabhängig von freigeschalteten Features (z.B. VPN-25 oder WLC) angezeigt.
- > In der BGP-Konfiguration war ein Schalter für die RIP-Redistribution vorhanden, der nicht benötigt wurde.
- > Im Setup-Assistenten zur Einrichtung einer Internetverbindung entsprach der Text für die Verwendung von VLAN-Tags nicht mehr dem aktuellen Sachstand.
- > Der Assistent "VoIP-Provider-Zugang vorbereiten" konnte bei LANCOM VoIP-Routern, die eine LCOS 10.00-Firmware verwendeten und mit LANconfig ab Version 10.00 RU2 verwaltet wurden, nicht ausgeführt werden, da dieser nicht im Setup-Assistenten enthalten war.
- > Wenn in einer vRouter-Konfiguration unter ,VPN -> IKEv2/IPSec -> Verschlüsselung' in der Verschlüsselungsliste AES-GCM-\* und kein Wert in der Hash-Liste ausgewählt wurde, verlangte LANconfig eine Auswahl in der Hash-Liste, obwohl bei Nutzung von AES-GCM-\* ein Hash-Algorithmus integriert ist.